## **Dizilim**

Bir dizilim temel olarak aslında bir değişkendir. Fakat normal bir değişkenden farklı olarak ya boş olabilir, ya bir veri içerebilir veya birden fazla veri içerebilir. Daha çok bir liste gibidir. Aynı türden farklı değerler içerir. Bir metinde tam manasıyla özel bir dizilim türüdür.

Bir dizilimi kullanmadan önce onu tanımlamak gerekiyor. Basit bunun için iki imkan sunuyor:

Dizilim Metin

## Veya

Belirle Dizilimsel Metin

Birçok dizilimi aynı anda tanımlamak işini kolaylaştırır:

Dizilim Metin a; b; c; d;

Farklı türlerden tanımlamakta mümkün:

Dizilim KüçükRakam a; b; c; Virgül d; e; Metin met1;

Dizilim nasıl okunur, dizilime nasıl yazılır?

"İşlem Operatörleri" bölümü bu konuda daha kapsamlı bilgi vermektedir. Burada sadece kısa örneklerle yetineceğiz.

Örnek 1:

```
Dizilim Metin isimListesi
```

```
isimListesi[] = "Hasan"
isimListesi[] = "Hayrettin"
isimListesi[] = "Hulusi"
```
DizilimselDenetim isimListesi

Örnek 2:

```
Dizilim Metin isimListesi
isimListesi[] = "Hasan" ; "Hayrettin" ; "Hulusi"
DizilimselDenetim isimListesi
```
Örnek 3:

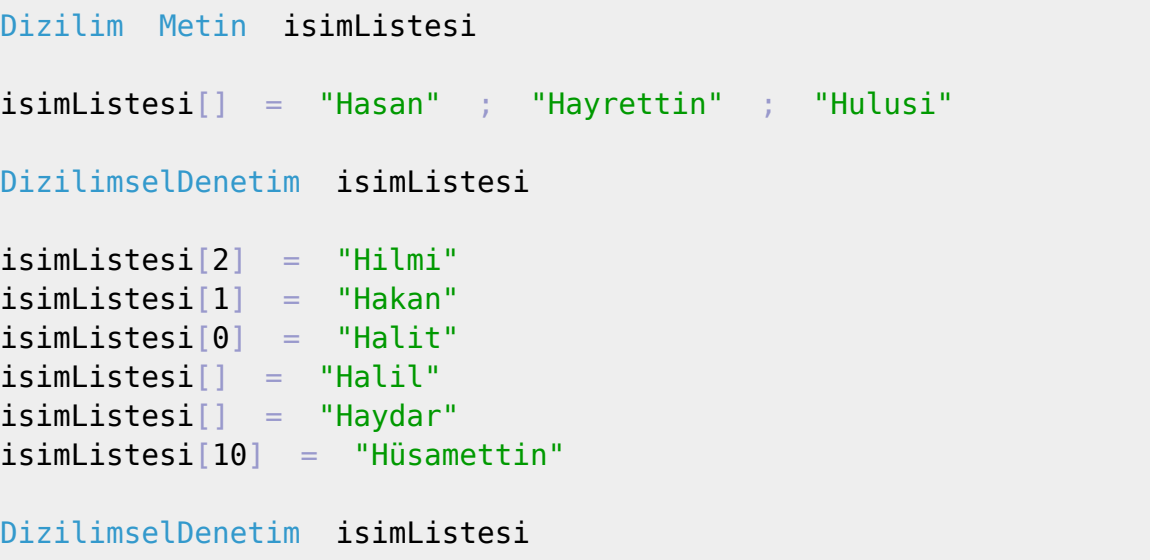

From: <https://www.basit.web.tr/dokuwiki/> - **Basit Yazılım Dili Dokümantasyonu**

Permanent link: **<https://www.basit.web.tr/dokuwiki/doku.php?id=dizilim>**

Last update: **11.10.2020 22:18**

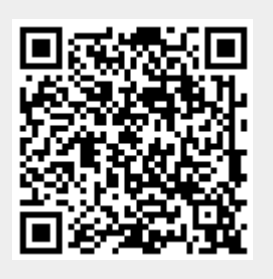